**traceroute**

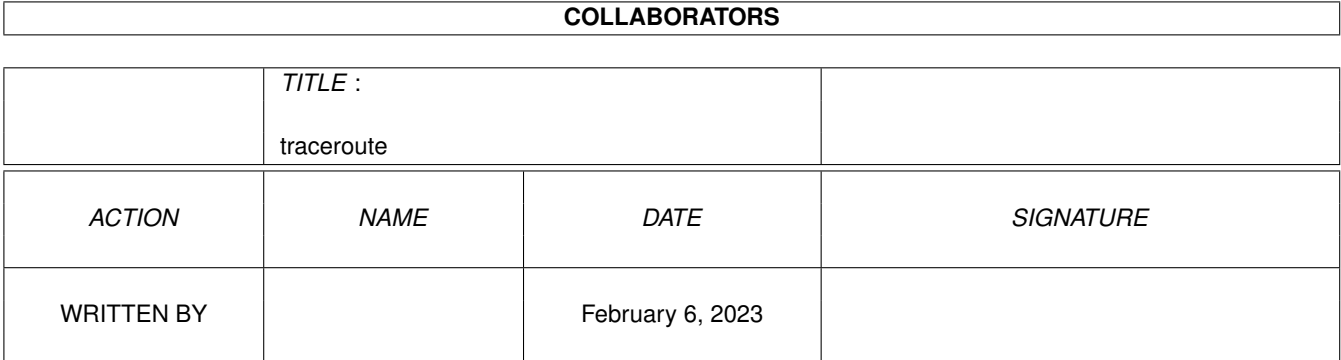

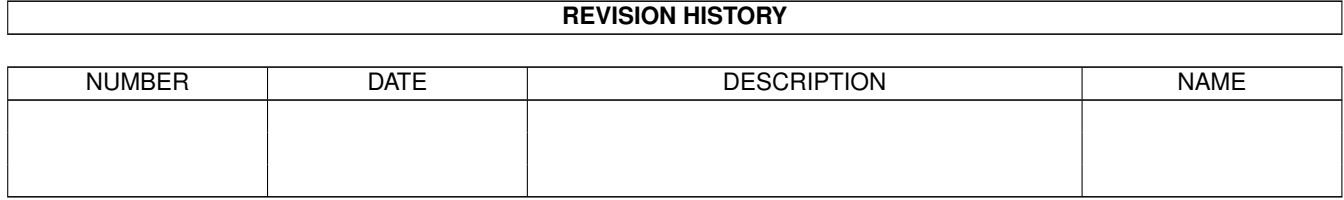

# **Contents**

#### [1](#page-3-0) traceroute 1 traceroute 1 traceroute 1 traceroute 1 traceroute 1 traceroute 1 traceroute 1 traceroute 1 traceroute 1 traceroute 1 traceroute 1 traceroute 1 traceroute 1 traceroute 1 traceroute 1 traceroute 1 traceroute 1

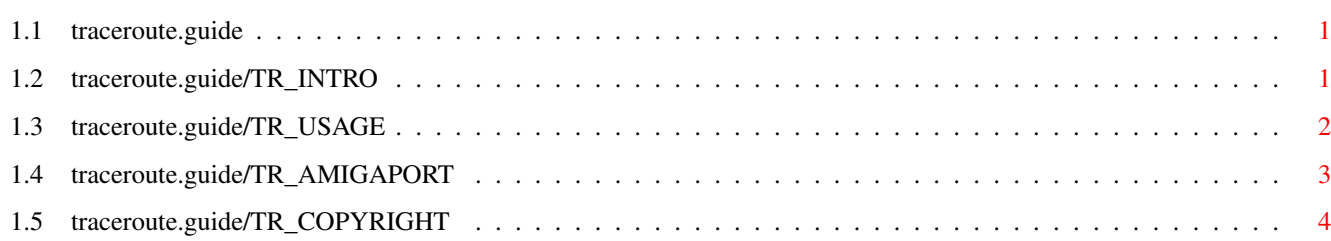

## <span id="page-3-0"></span>**Chapter 1**

### **traceroute**

#### <span id="page-3-1"></span>**1.1 traceroute.guide**

```
traceroute - trace the route ip packets follow going to a host
   -Amiga AmiTCP/IP port-
1.
                Introduction
                                     the purpose of this tool
2.
               Usage
                                            a brief overview of usage
3.
                about the Amiga port
                     - some notes about the port
4.
               Copyright
                                        - included materials
```
#### <span id="page-3-2"></span>**1.2 traceroute.guide/TR\_INTRO**

```
Introduction
============
```
traceroute is a networking utility written by Van Jacobson originally for BSD Unix machines to find out the route ip packets follow, including round-trip times for each packet, when going to a host of your choice, which can be of great interest during troubleshooting a network.

For detailed information about the internal side, I recommend you to read the introduction in the source file src/traceroute.c.

#### <span id="page-4-0"></span>**1.3 traceroute.guide/TR\_USAGE**

Usage  $=$ 

The basic usage is just

> traceroute <host>

. The complete route to <host> will be printed to stdout, if it exists. As an example, 'traceroute ftp.uni-paderborn.de' would have the following output as a result (if no problems occur):

traceroute to ftp.uni-paderborn.de (131.234.2.32), 30 hops max, 38 byte packets

- 1 cisco.uni-trier.de (136.199.8.33) 8 ms 9 ms 7 ms
- 2 LanWanGate.uni-trier.de (136.199.232.48) 7 ms 8 ms 7 ms
- 3 cisco.Uni-Paderborn.DE (188.1.132.67) 188 ms 263 ms 272 ms
- 4 athene.uni-paderborn.de (131.234.2.32) 172 ms 152 ms 163 ms

'30 hops max' means 'only the first 30 hosts the packets will be routed via will be reported, the rest will be cut off'. Since there are always 3 packets transmitted, you'll get the time these packets needed from your host to the host specified in the line, and then back, in 10^-6 second units.

Since some kind of error might occur, I've added this (it never has occured to, up to now :-) ) example:

traceroute to ftp.uni-regensburg.de (132.199.1.202), 30 hops max, 38 byte  $\leftrightarrow$ packets 1 cisco.uni-trier.de (136.199.8.33) 8 ms 7 ms 5 ms 2 LanWanGate.uni-trier.de (136.199.232.48) 5 ms 8 ms 6 ms  $3 + x + x$ 4 \* \* \*

- 5  $*$   $*$   $*$
- \*\*\* Break: traceroute

Whenever traceroute prints an asterisk  $(*)$ , this is a sign of trouble, since no response has been received on the packets your computer sent out.

A last example, quite easy to understand:

> traceroute cray501.eifel.de traceroute: unknown host cray501.eifel.de

The reason for this error is quite obvious, as any other errors, which are reported that way, are.

Again, I tell you, this AmigaGuide document shall just be a brief introduction in the traceroute program and is not intended as a

full-blown documentation. Even if you want to learn the rest of traceroute's command line option, consult src/traceroute.c, in which you'll find every command line option, and the methods traceroute uses, explained.

On Unix systems, a man page for this program doesn't exist, either.

#### <span id="page-5-0"></span>**1.4 traceroute.guide/TR\_AMIGAPORT**

about the Amiga port ====================

this is just a dirty, quick, and somewhat hacked port just using a source I've got nothing to do with  $:-)$ 

Well, it's not THAT bad:

- 1) the original source code remains intact; just some #ifdef and a \$VER: tag have been added
- 2) 2 functions (I still think the Amiga port doesn't really need them) have been written to keep the origininally distributed source intact.

To keep porting as simple as possible, I just linked the net.lib developed by the AmiTCP-Group to my objects.

BUT: there is a real nasty bug in net.lib: The SAS/C® autoinitialization functions included in net.lib to open the bsdsocket.library did not, if some error on startup occured, e.g. AmiTCP hadn't been started before trying to run a program linked with net.lib, return an error code to let the startup code call the apporiate autotermination functions but just called exit(), which left all allocated system resources hanging around as corpses in your memory. The worst thing of all, the stdios weren't closed, and so you would never have been able to close the Shell window you were an AmiTCP utility running from.

I fixed this particular bug; the fixed autoinit.c of net.lib is included as socket\_autoinit.c in the src directory this distribution.

The Amiga port was done on a single afternoon (you see, porting networking utilities that way is quite easy) by:

Klaus Klein Kampbuechel 6 54550 Daun, FRG +49-6592-2206 e-mail: klei0001@uni-trier.de used compiler: SAS/C® 6.51

### <span id="page-6-0"></span>**1.5 traceroute.guide/TR\_COPYRIGHT**

Copyright =========

traceroute uses the traceroute.c source from the BSD NET/2 distribution:

Copyright (c) 1988 Regents of the University of California. All rights reserved.

Redistribution and use in source and binary forms are permitted provided that the above copyright notice and this paragraph are duplicated in all such forms and that any documentation, advertising materials, and other materials related to such distribution and use acknowledge that the software was developed by the University of California, Berkeley. The name of the University may not be used to endorse or promote products derived from this software without specific prior written permission. THIS SOFTWARE IS PROVIDED ''AS IS'' AND WITHOUT ANY EXPRESS OR IMPLIED WARRANTIES, INCLUDING, WITHOUT LIMITATION, THE IMPLIED WARRANTIES OF MERCHANTIBILITY AND FITNESS FOR A PARTICULAR PURPOSE.

The included (but somewhat fixed) source file socket\_autoinit.c, which appeared originally under the name autoinit.c as part of the official AmiTCP source distribution:

Copyright © 1993 AmiTCP/IP Group, <amitcp-group@hut.fi> Helsinki University of Technology, Finland. All rights reserved.